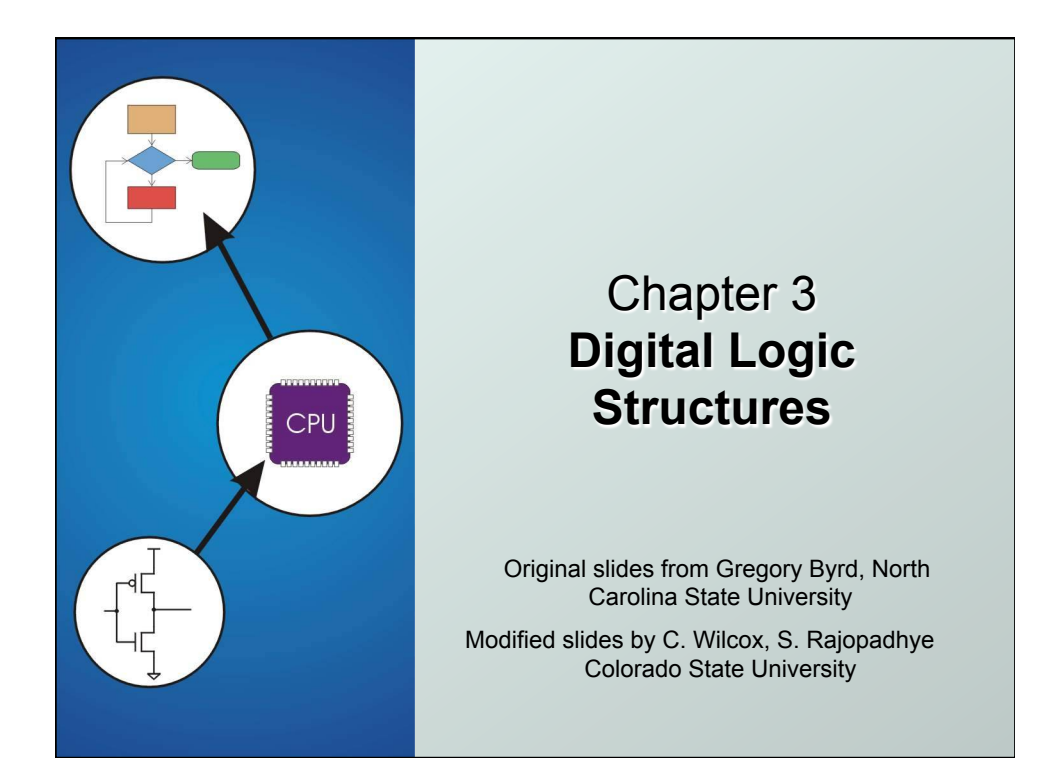

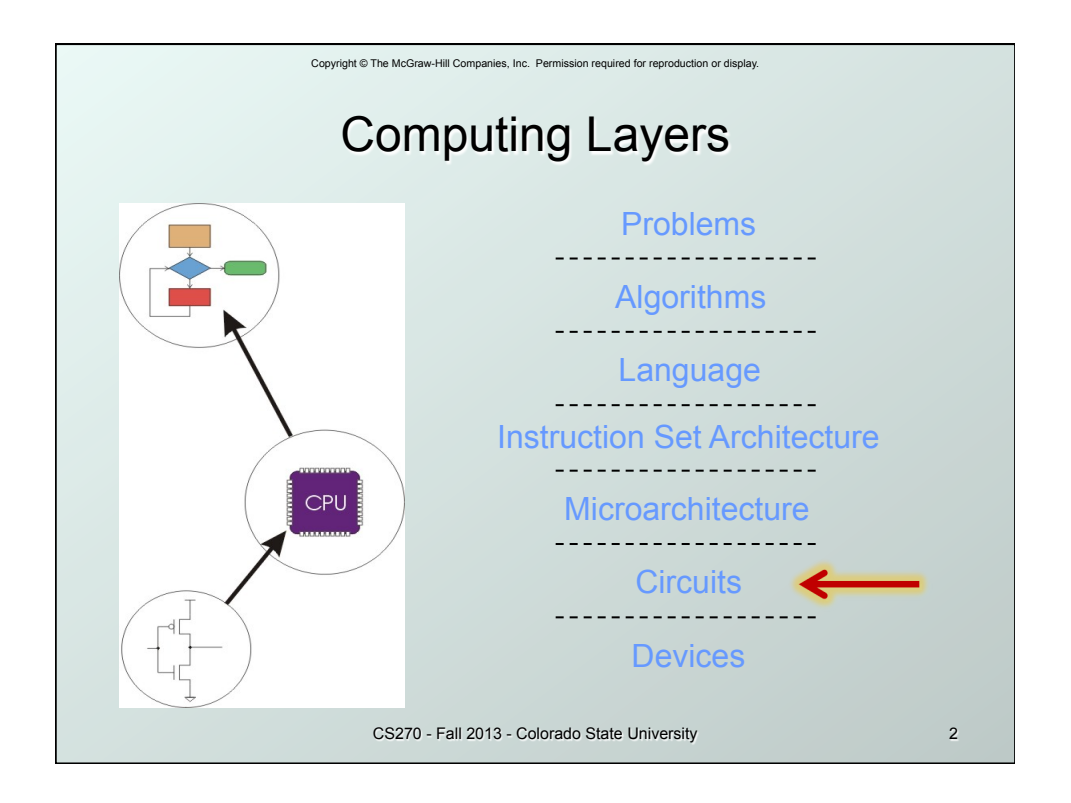

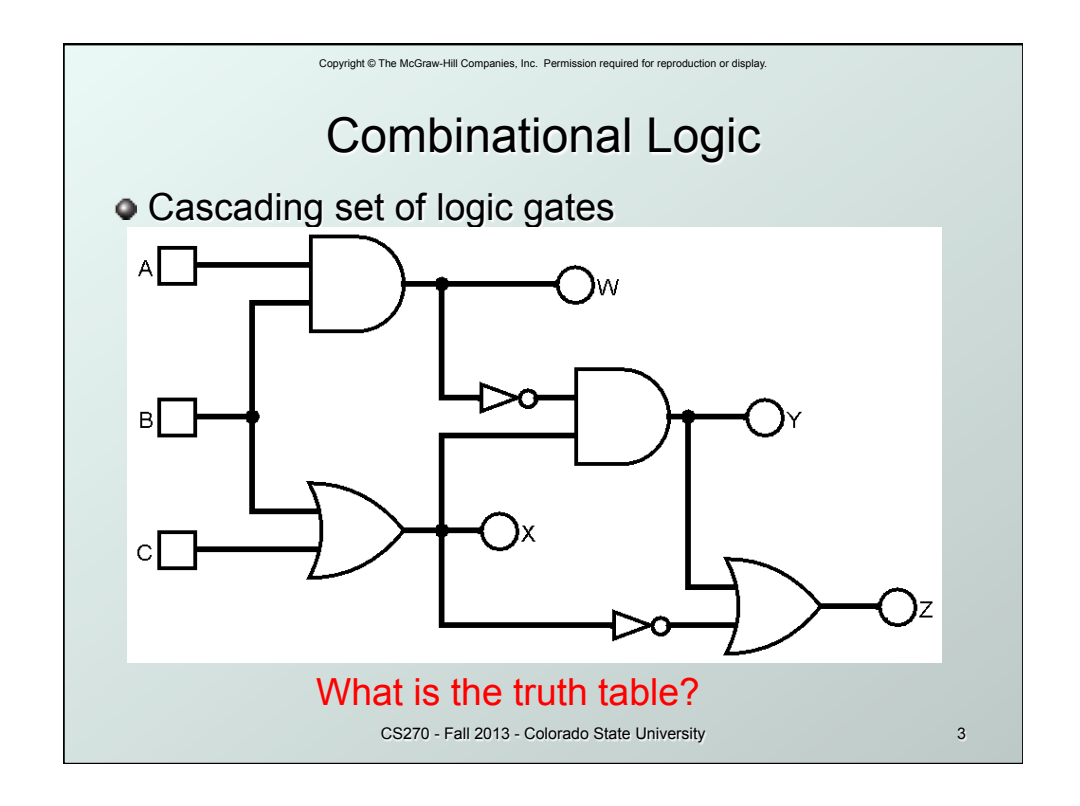

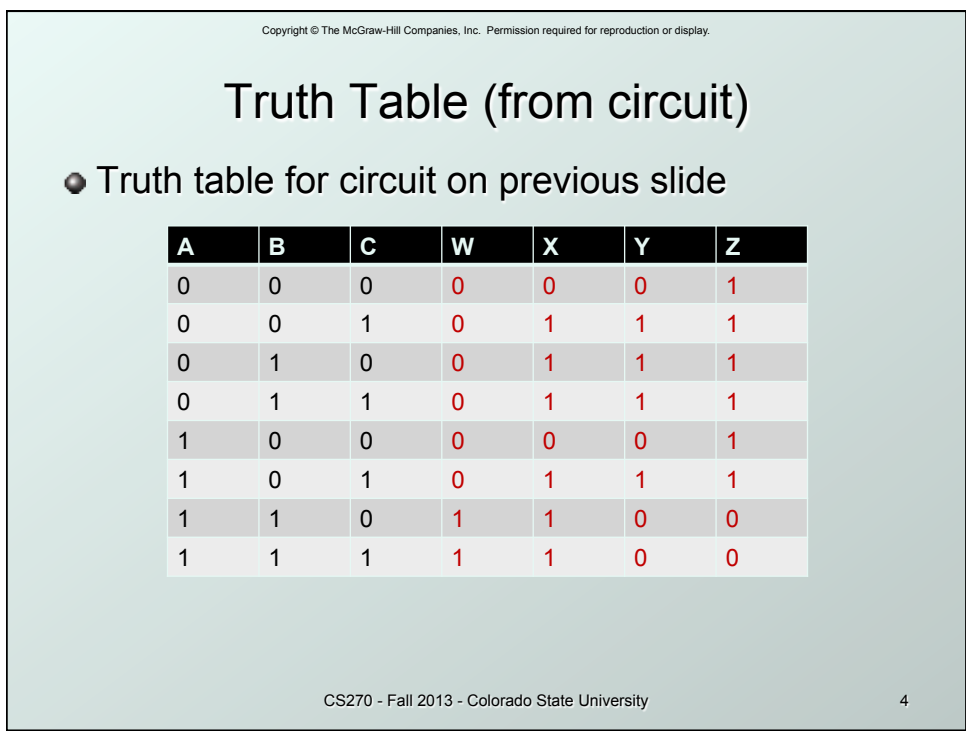

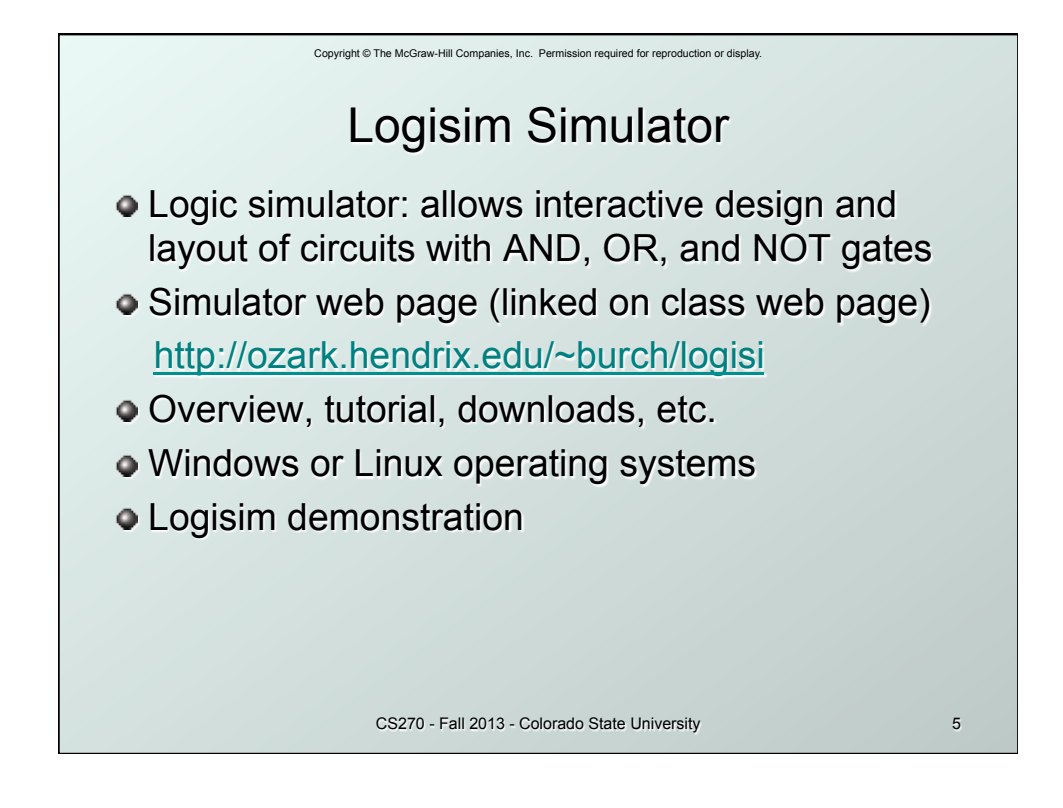

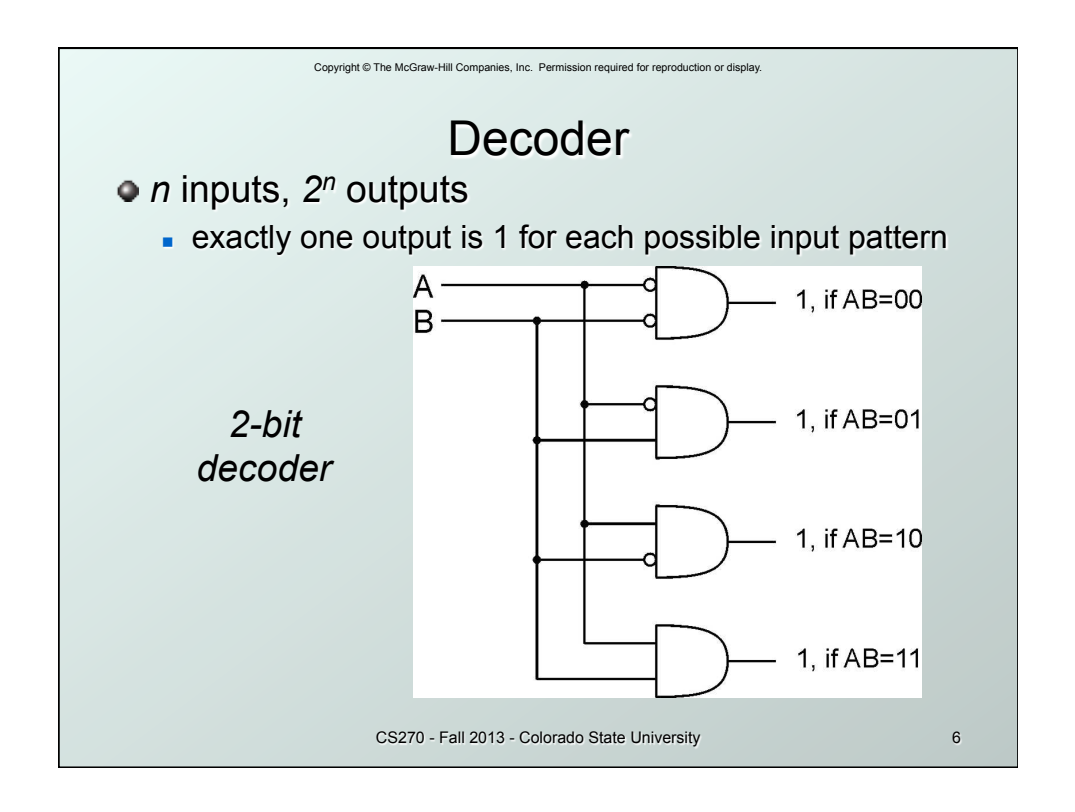

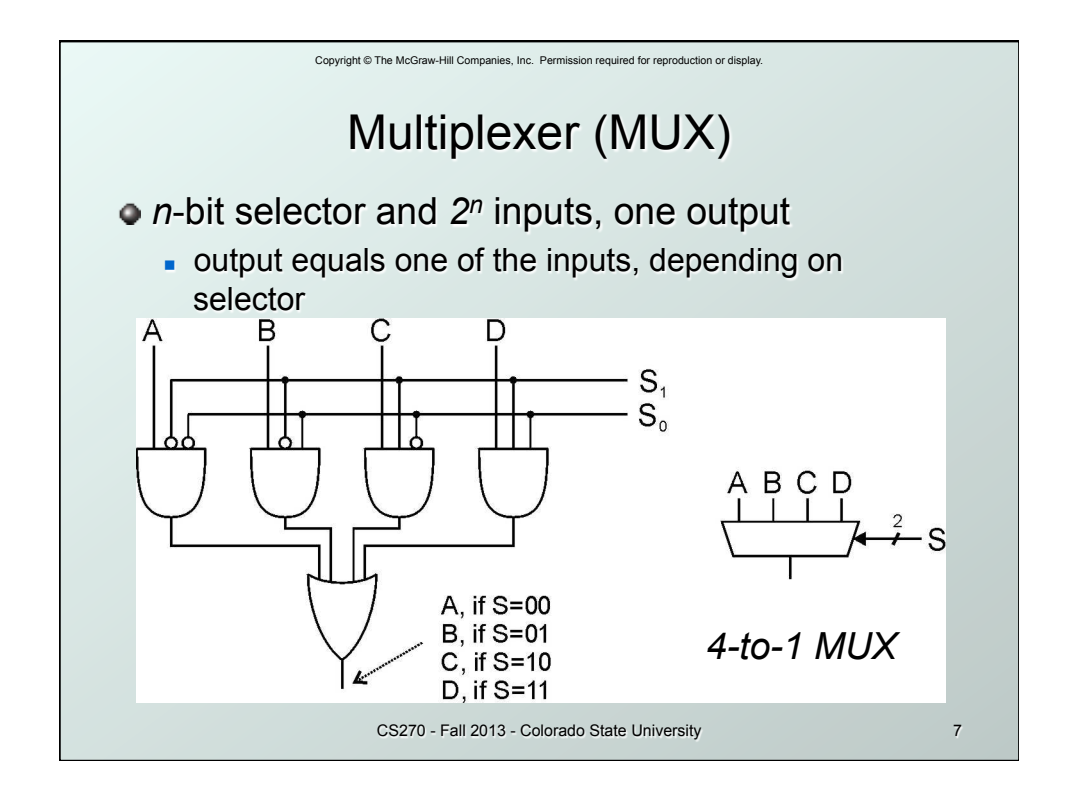

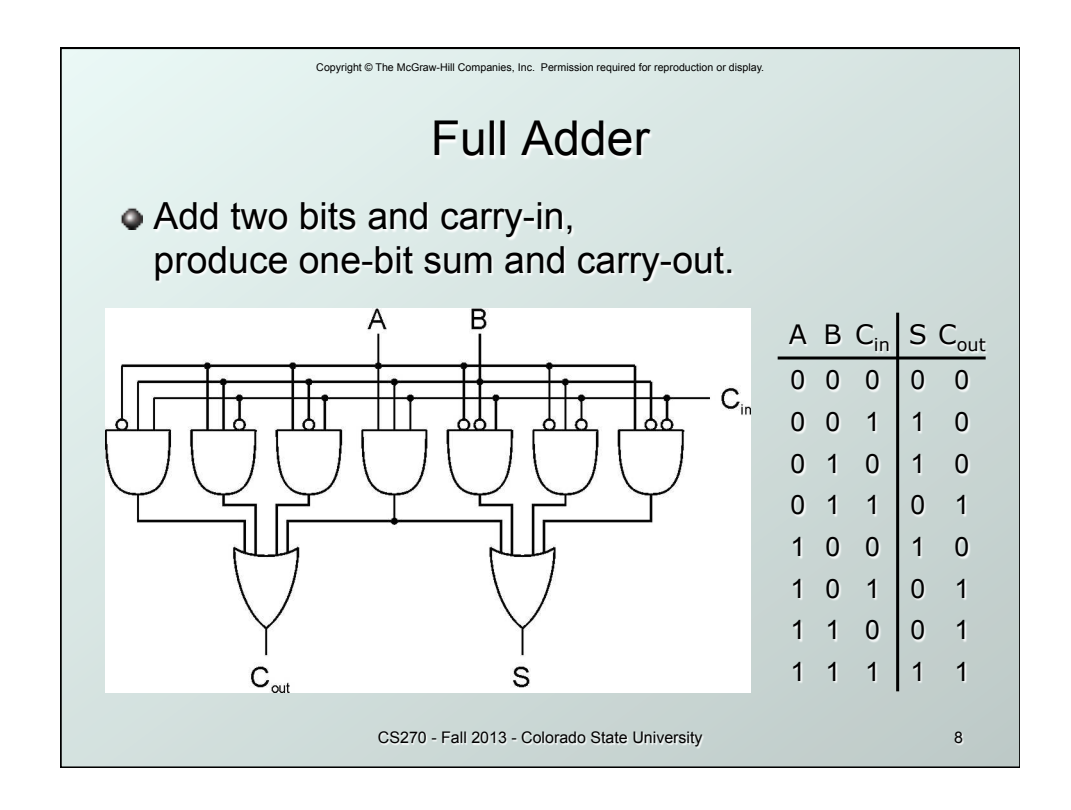

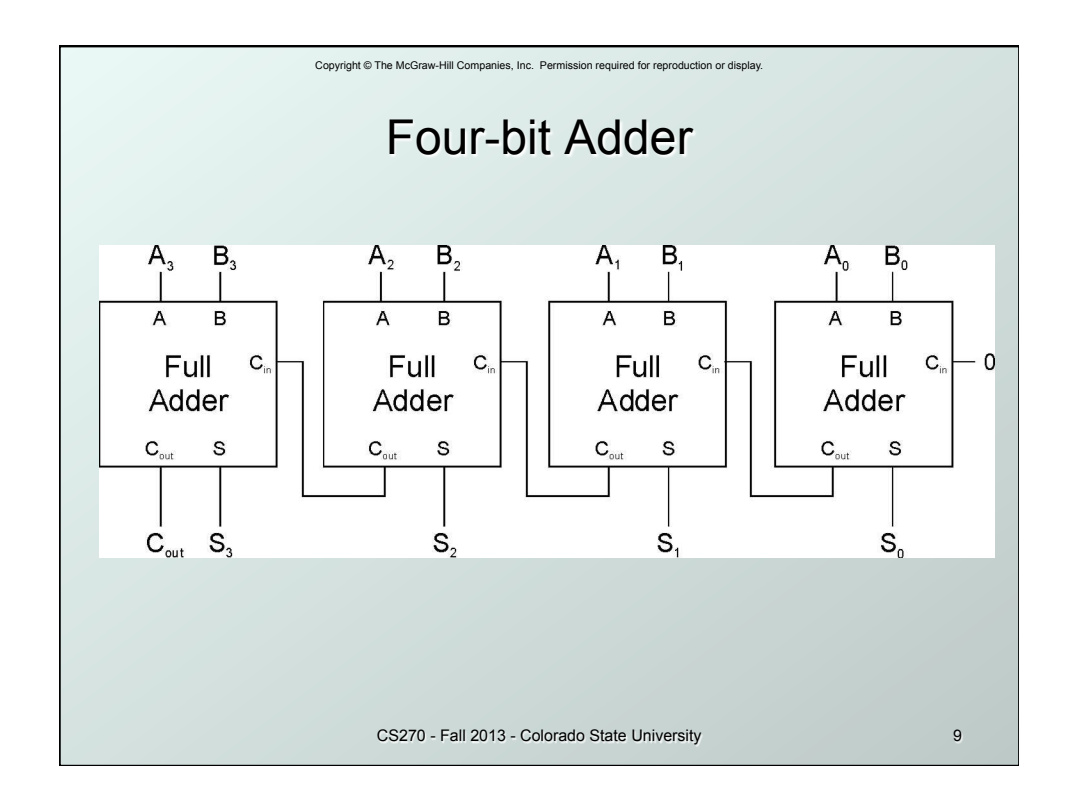

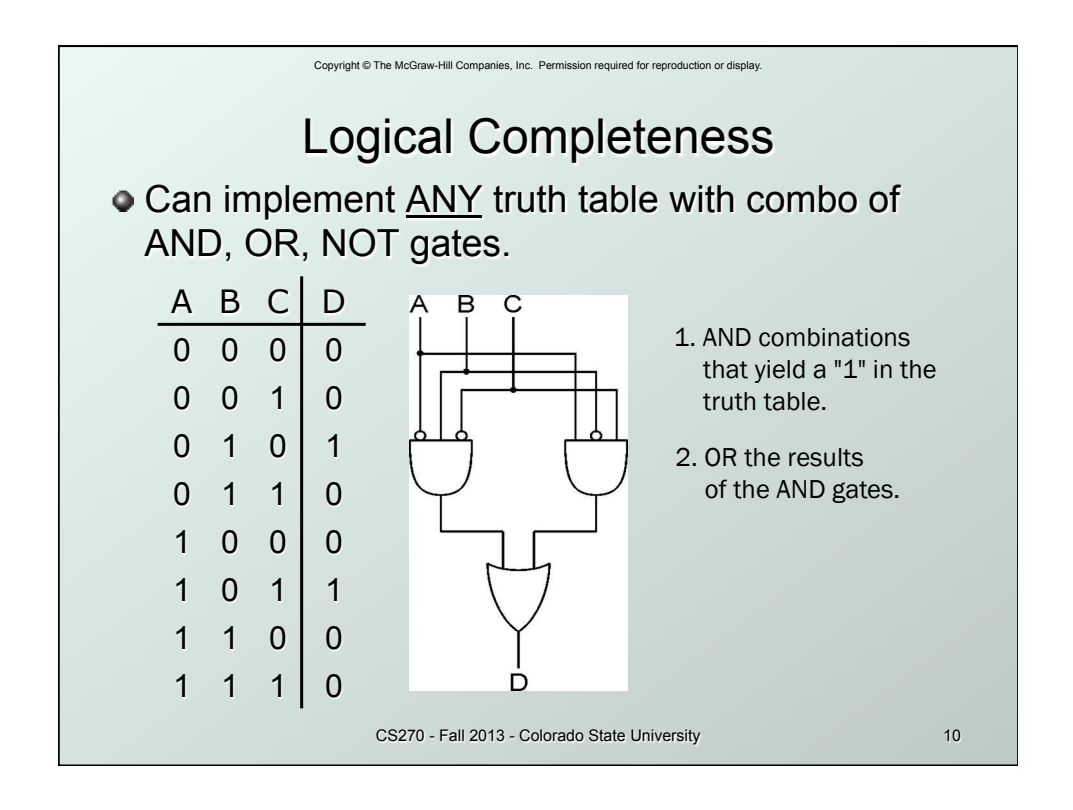

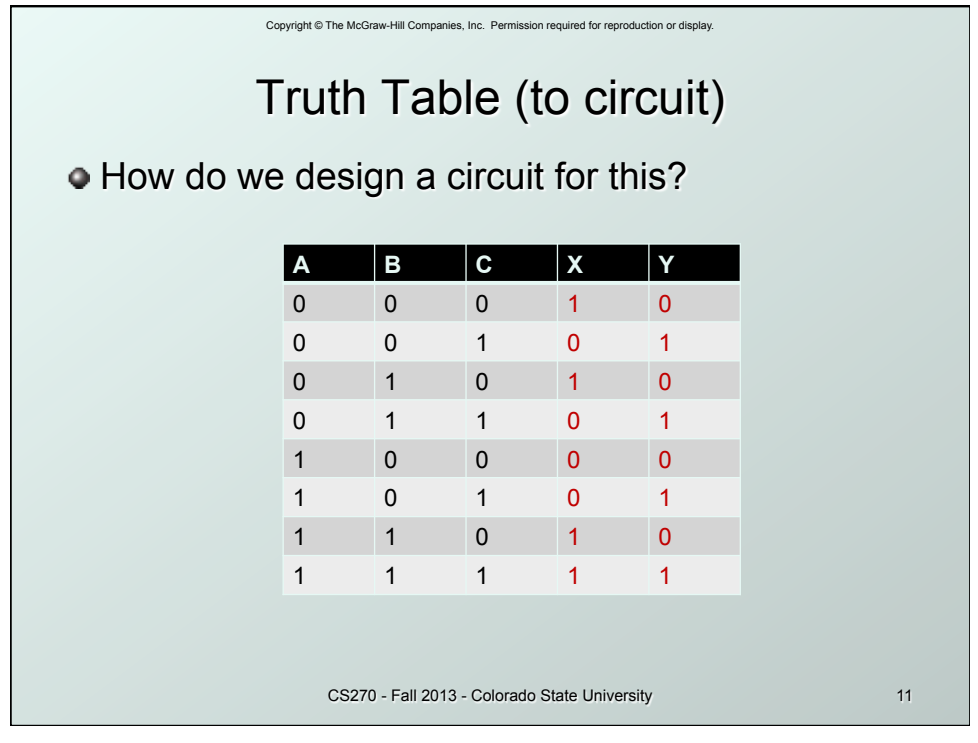

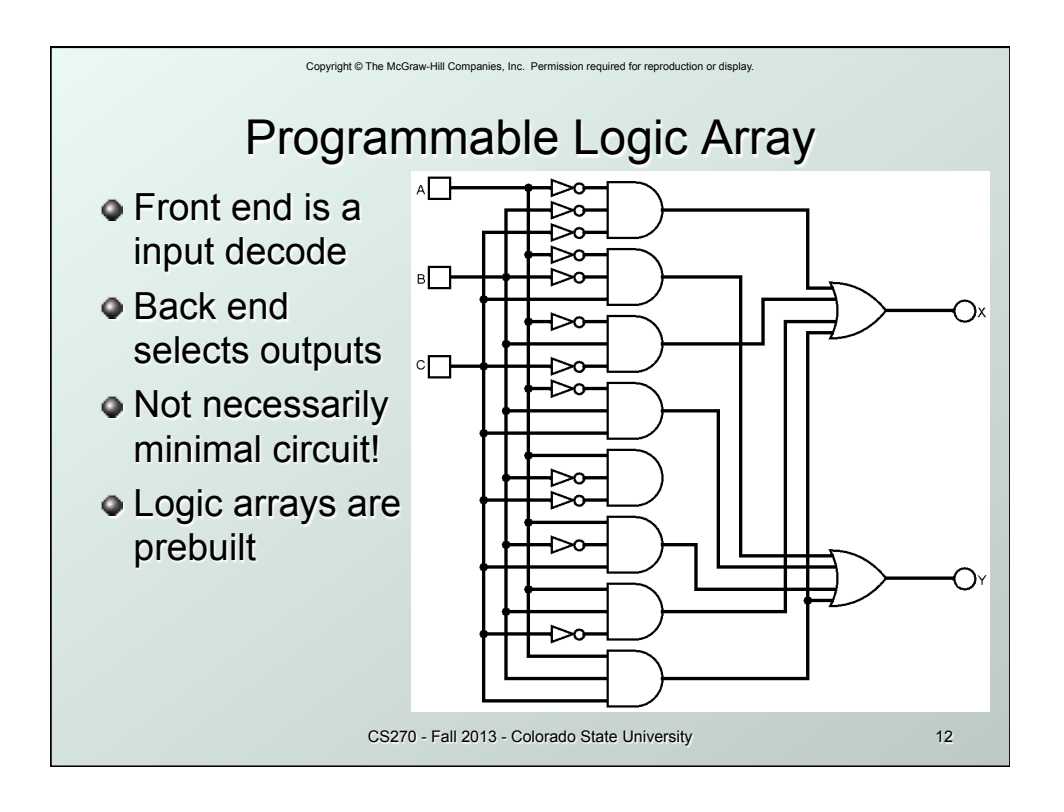

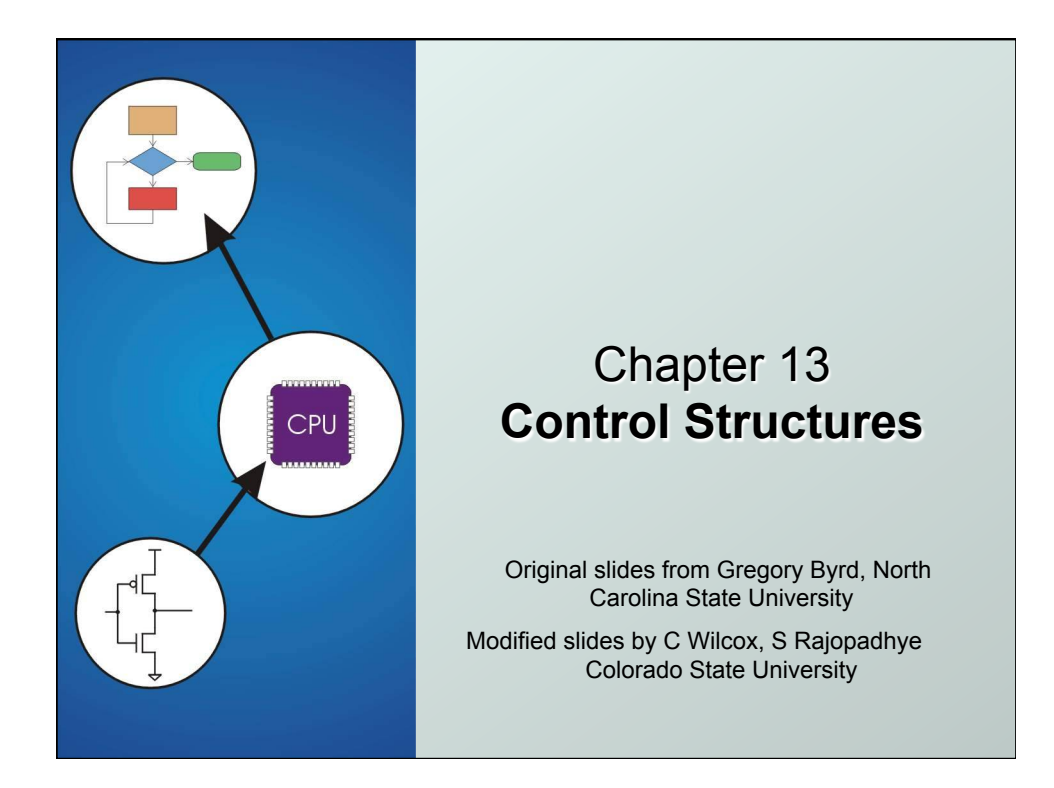

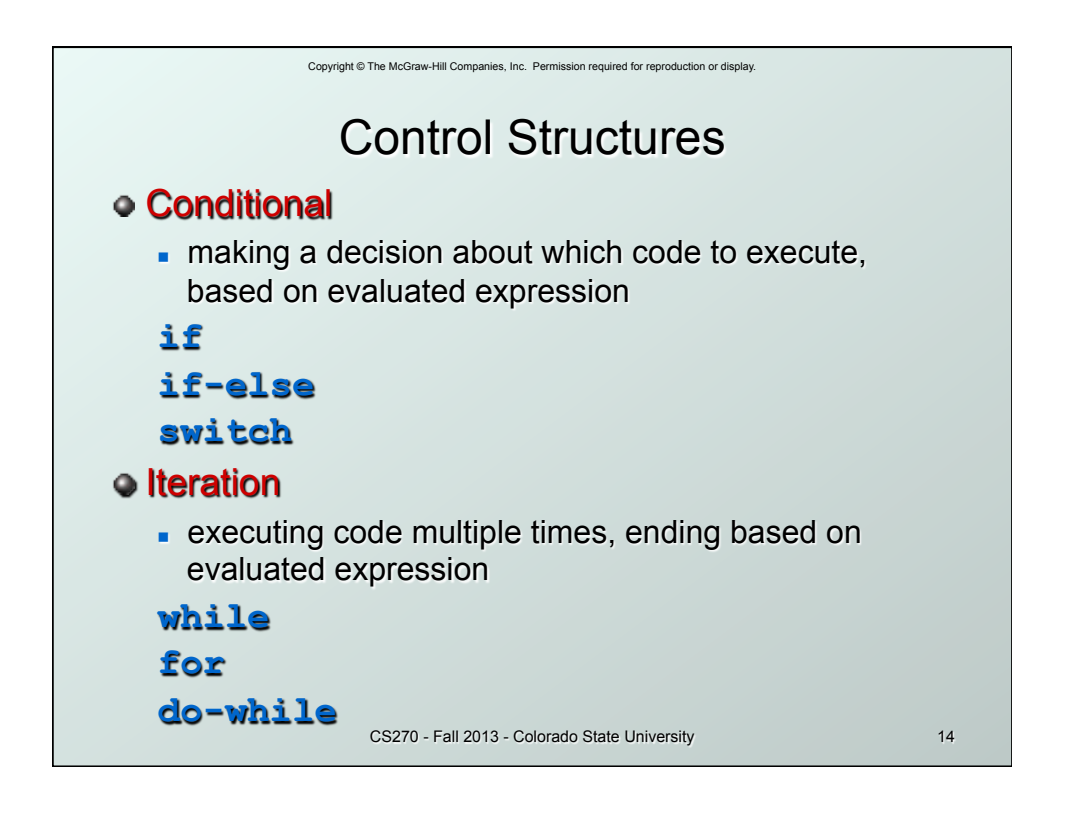

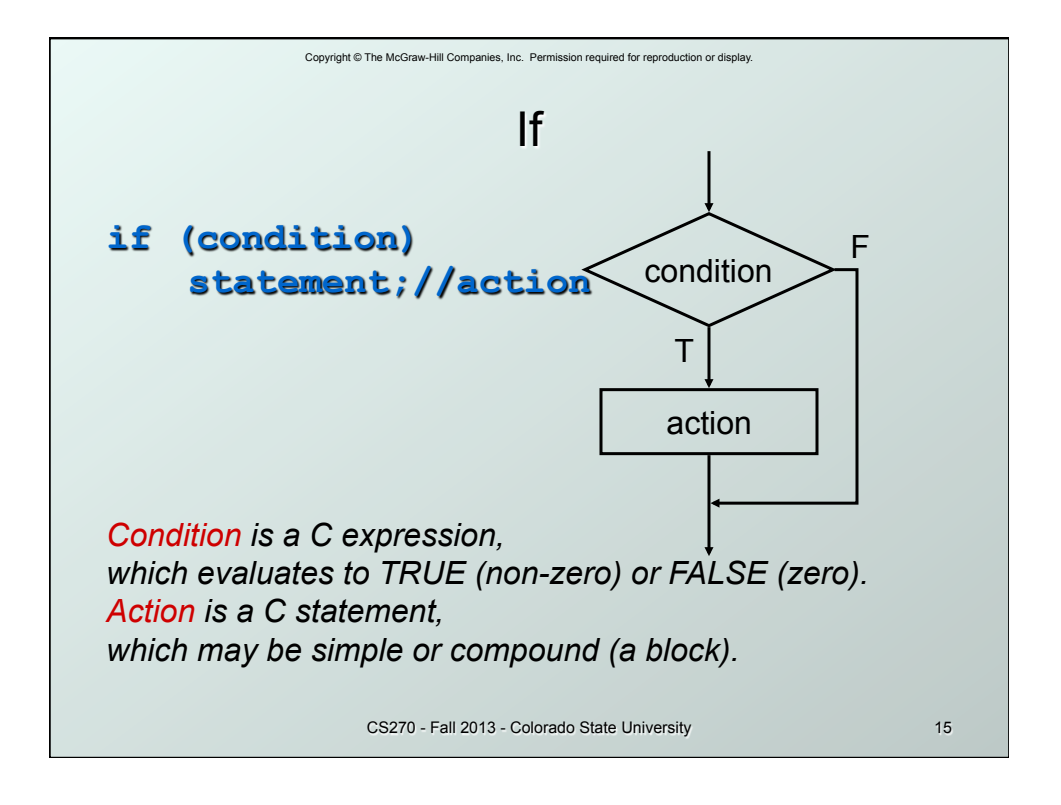

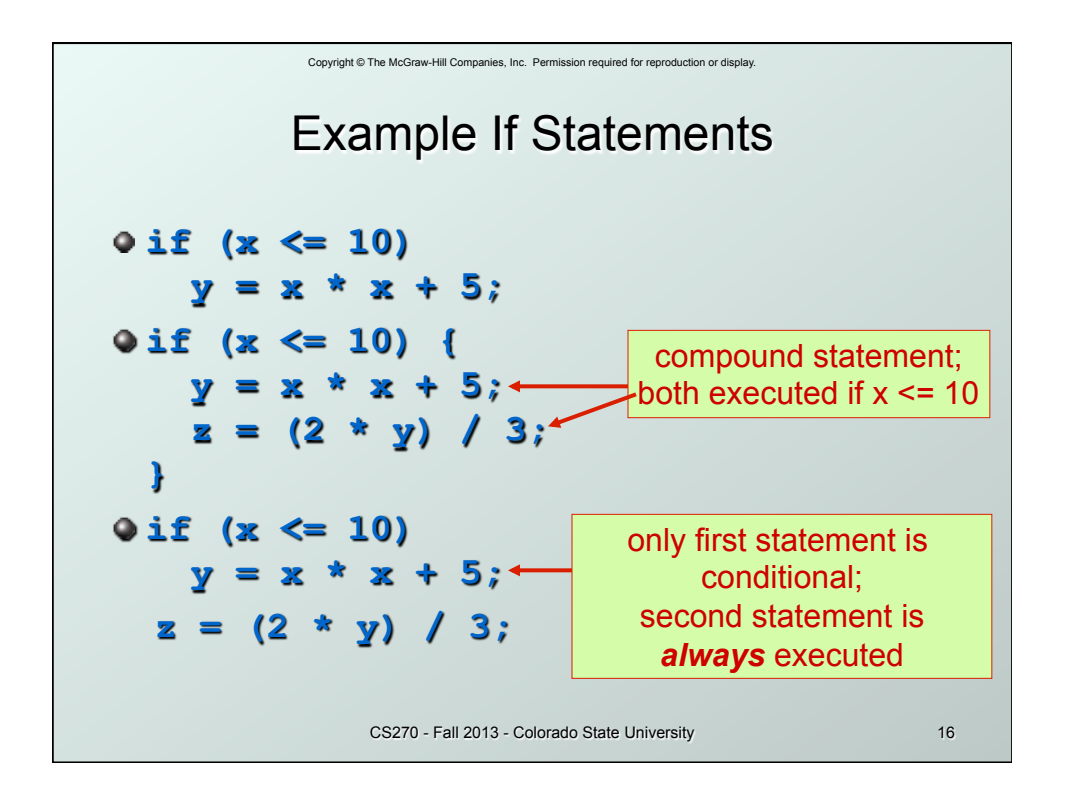

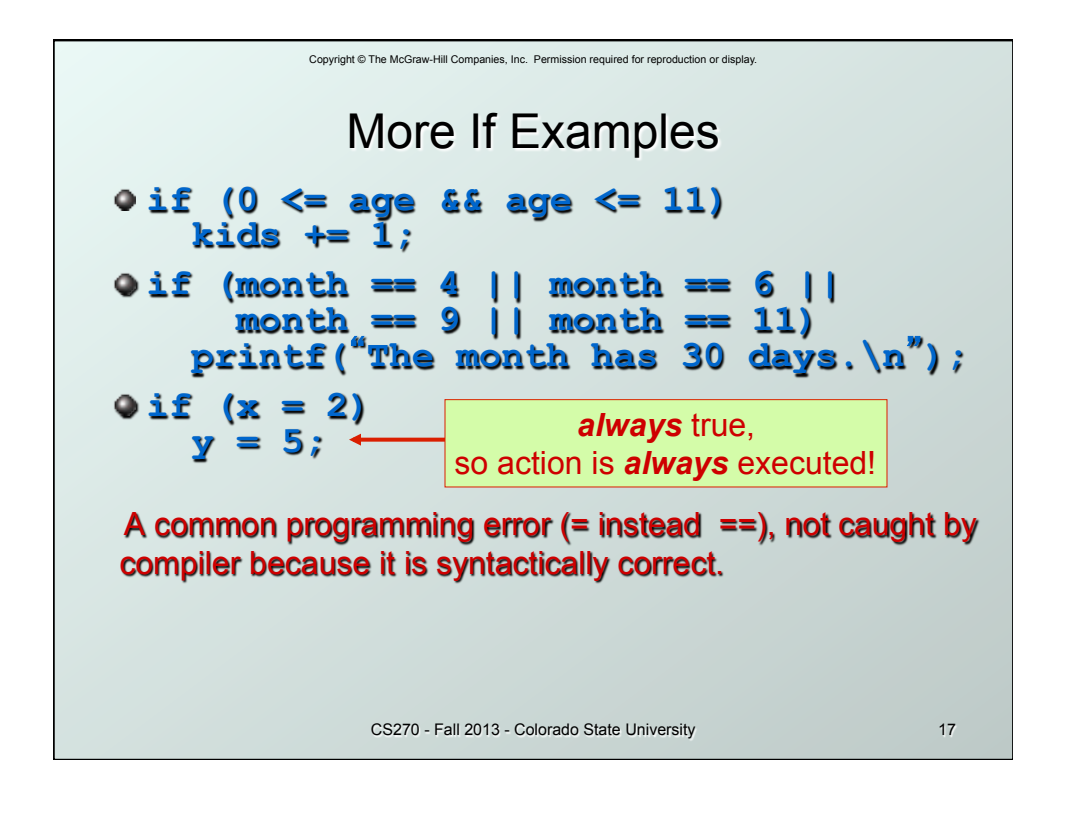

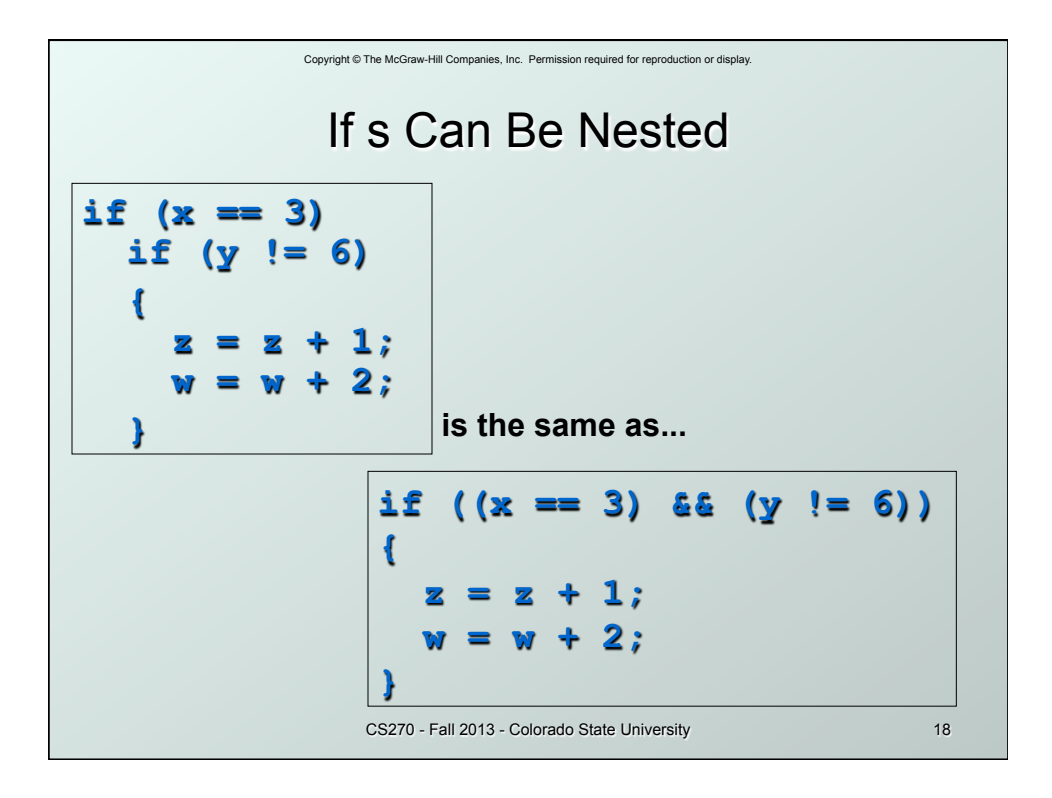

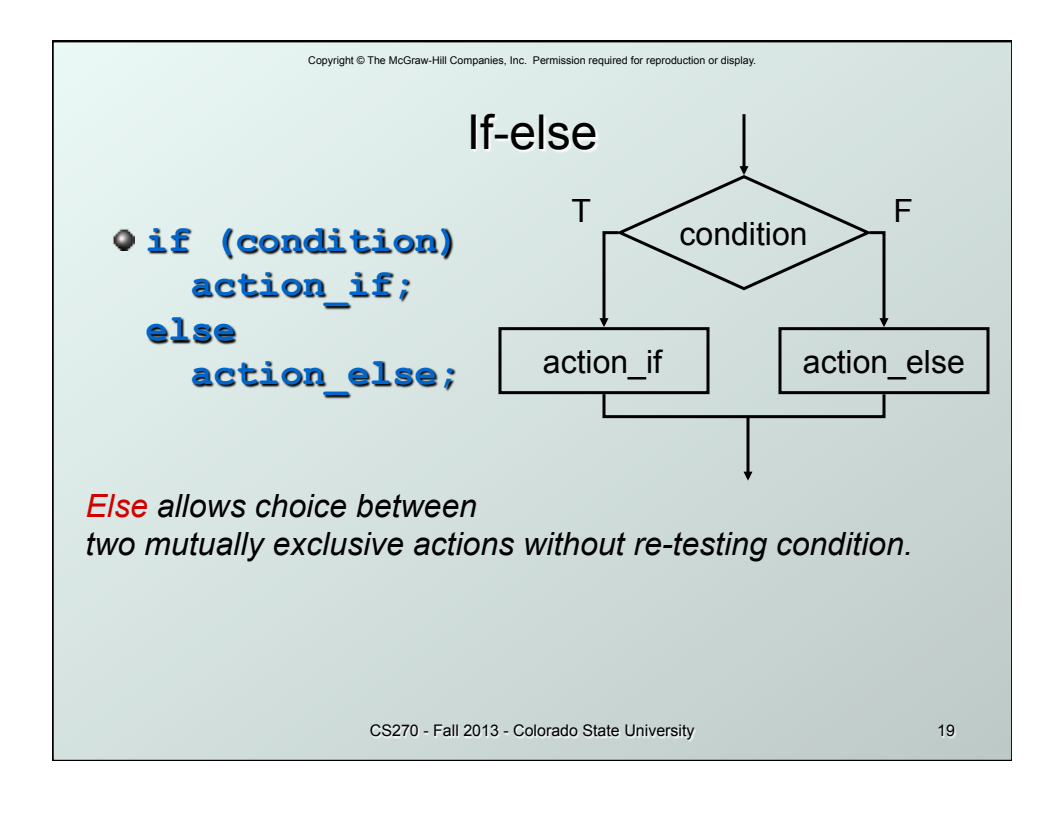

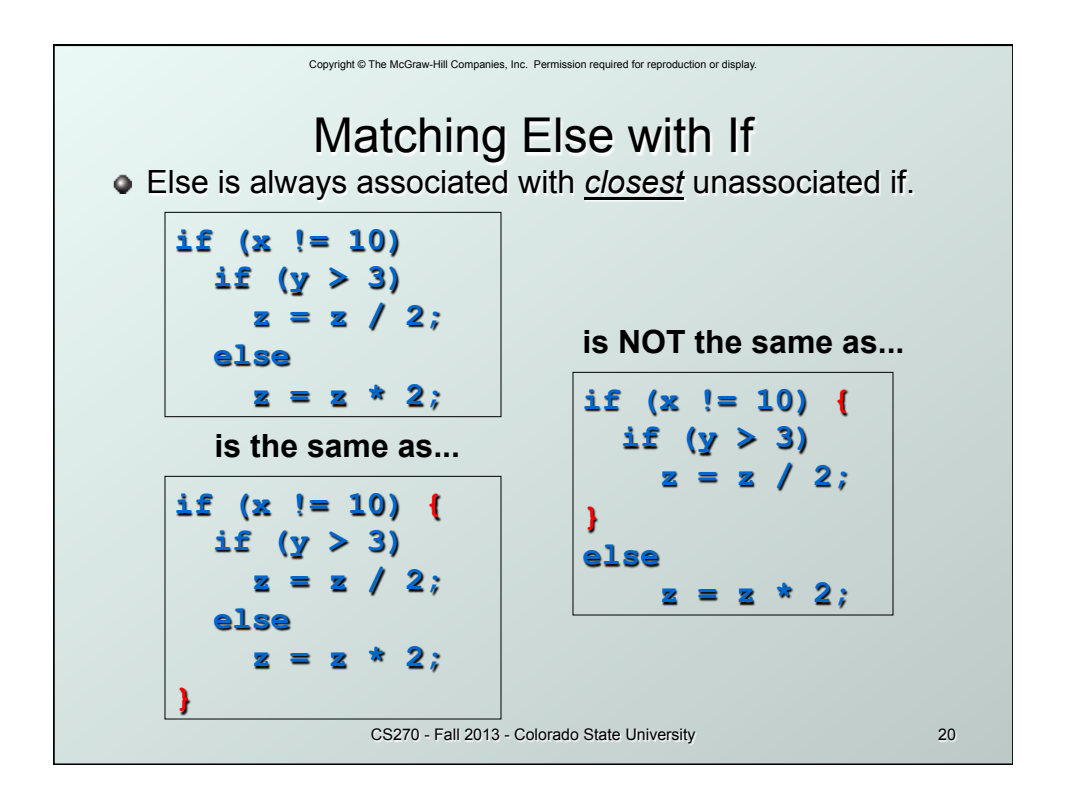

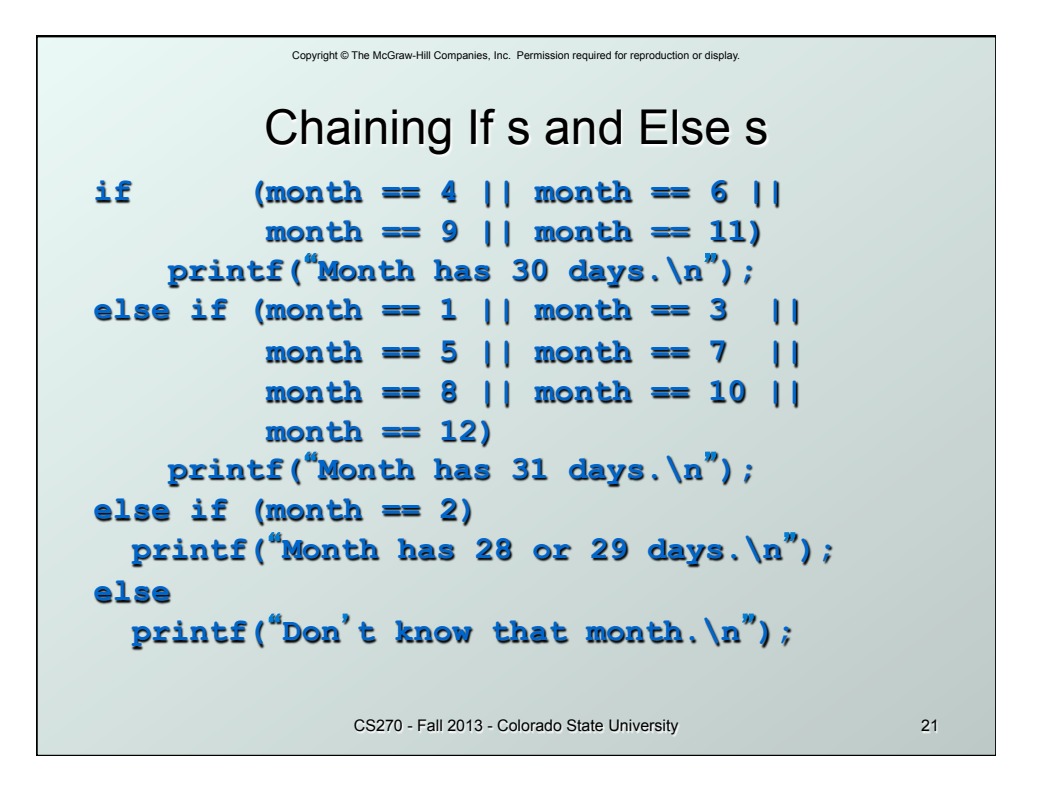

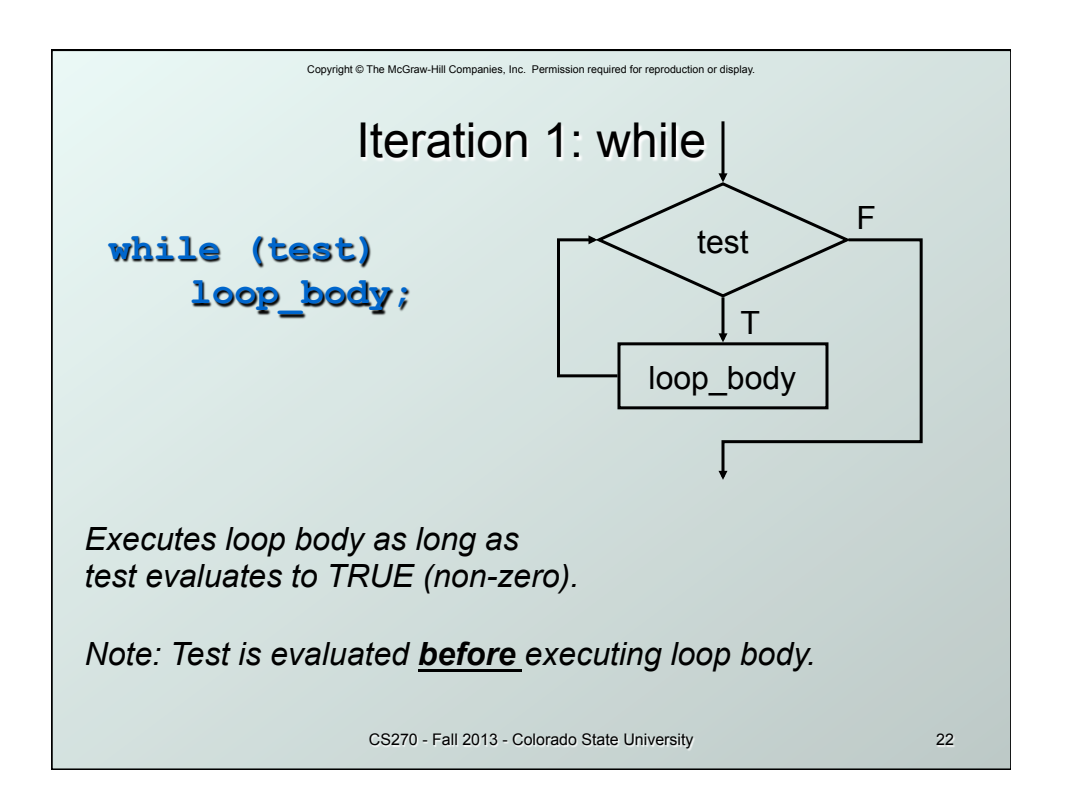

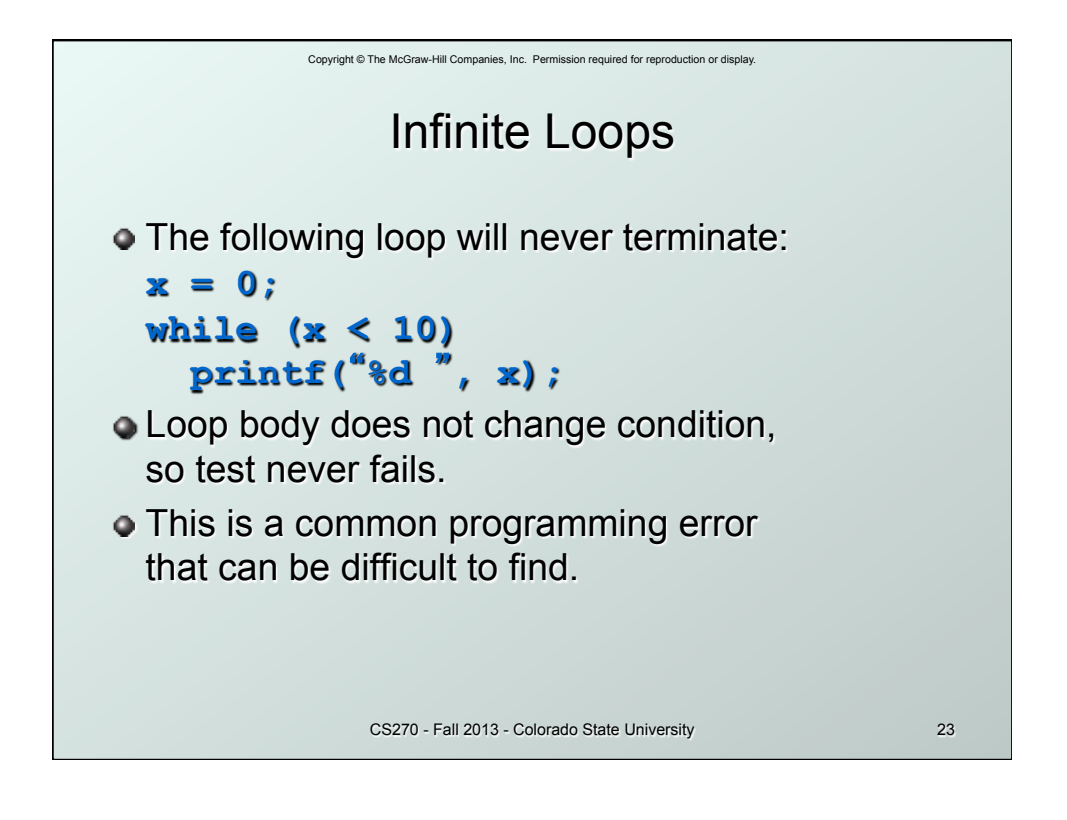

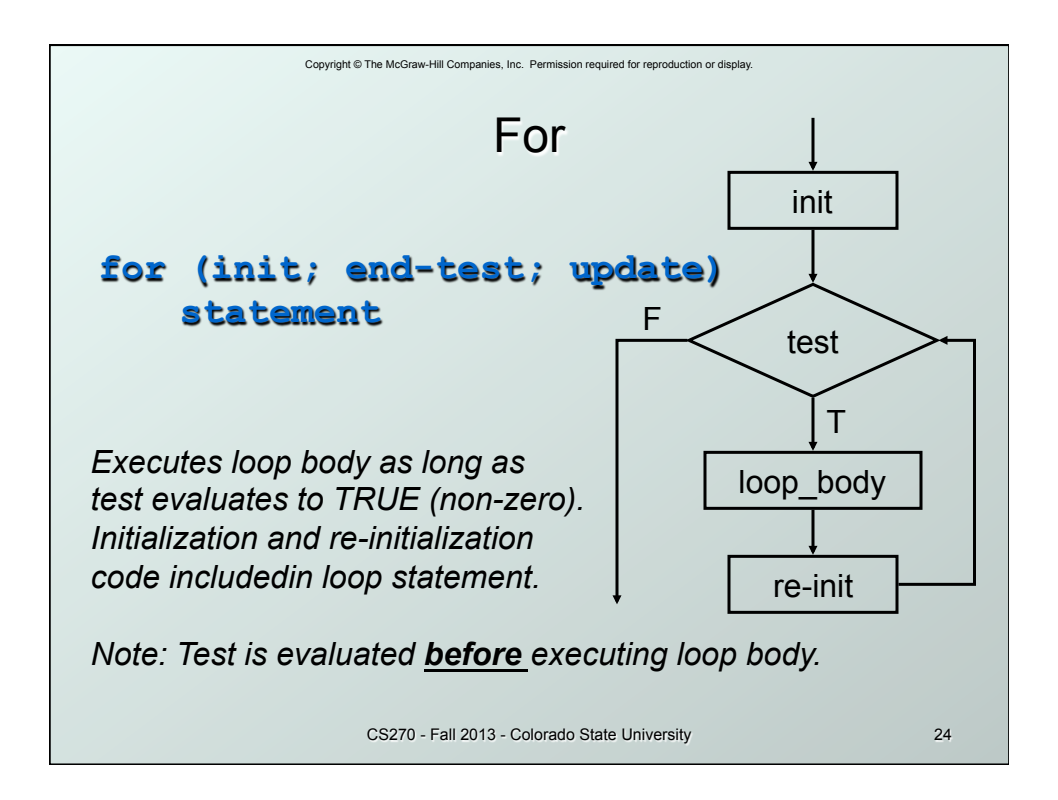

```
Copyright © The McGraw-Hill Companies, Inc. Permission required for reproduction or display. 
                CS270 - Fall 2013 - Colorado State University 25 
              Example For Loops 
/* -- what is the output of this loop? -- */ 
for (i = 0; i <= 10; i ++) 
     printf("%d ", i); 
/* -- what does this one output? -- */ 
letter = 'a'; 
for (c = 0; c < 26; c++) printf("%c ", letter+c); 
/* -- what does this loop do? -- */ 
numberOfOnes = 0; 
  for (bitNum = 0; bitNum < 16; bitNum++) { 
     if (inputValue & (1 << bitNum)) 
        numberOfOnes++; 
  }
```
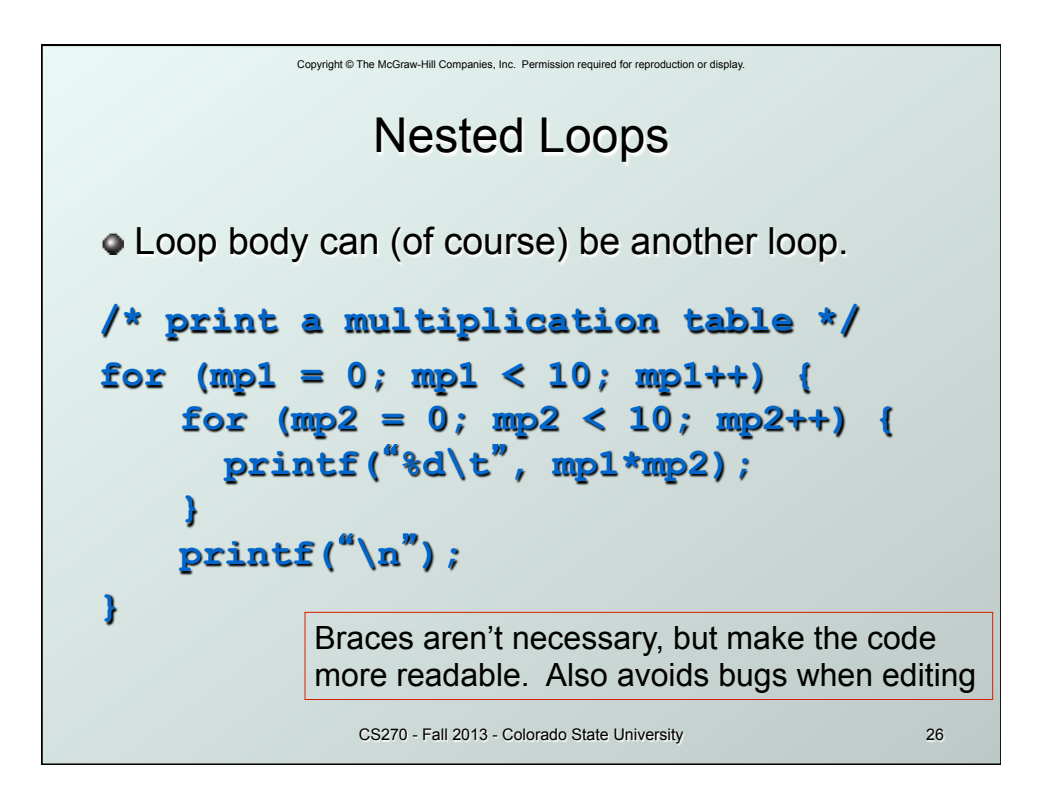

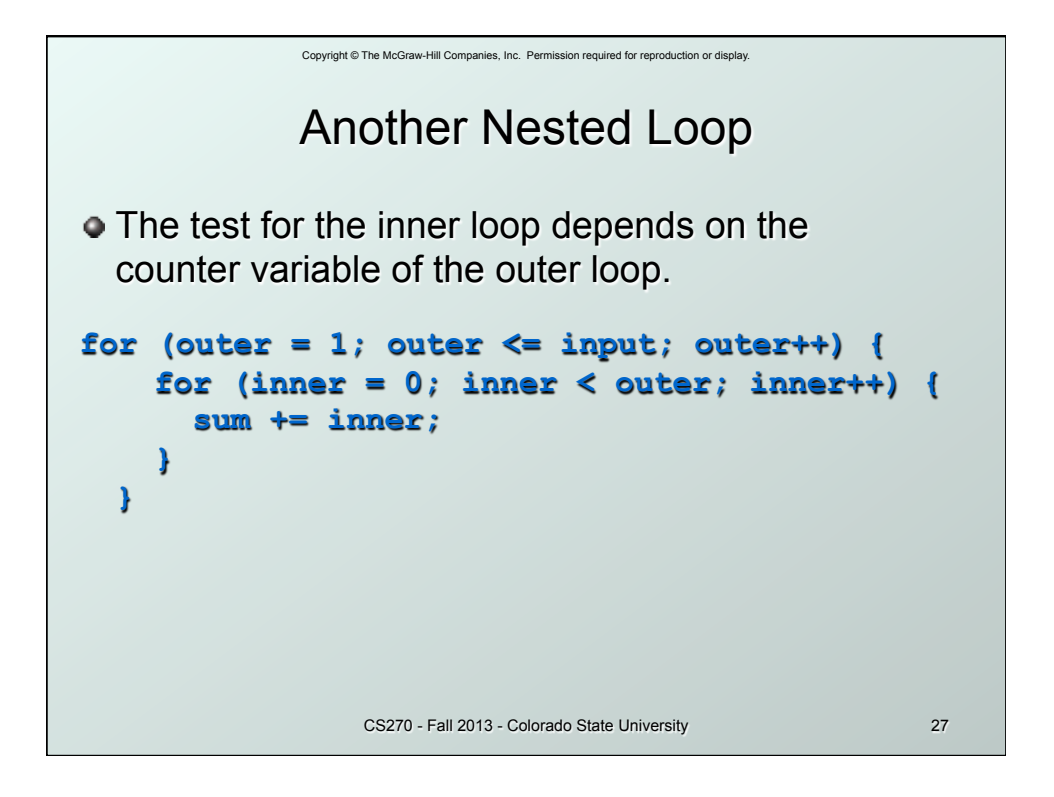

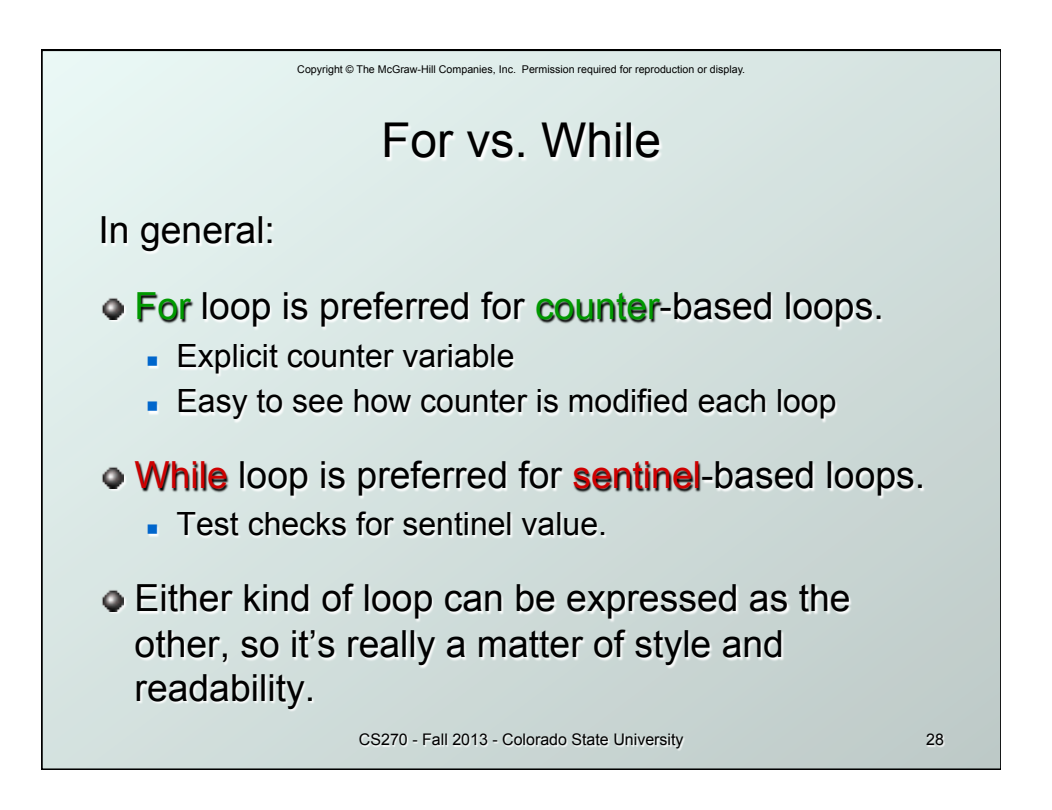

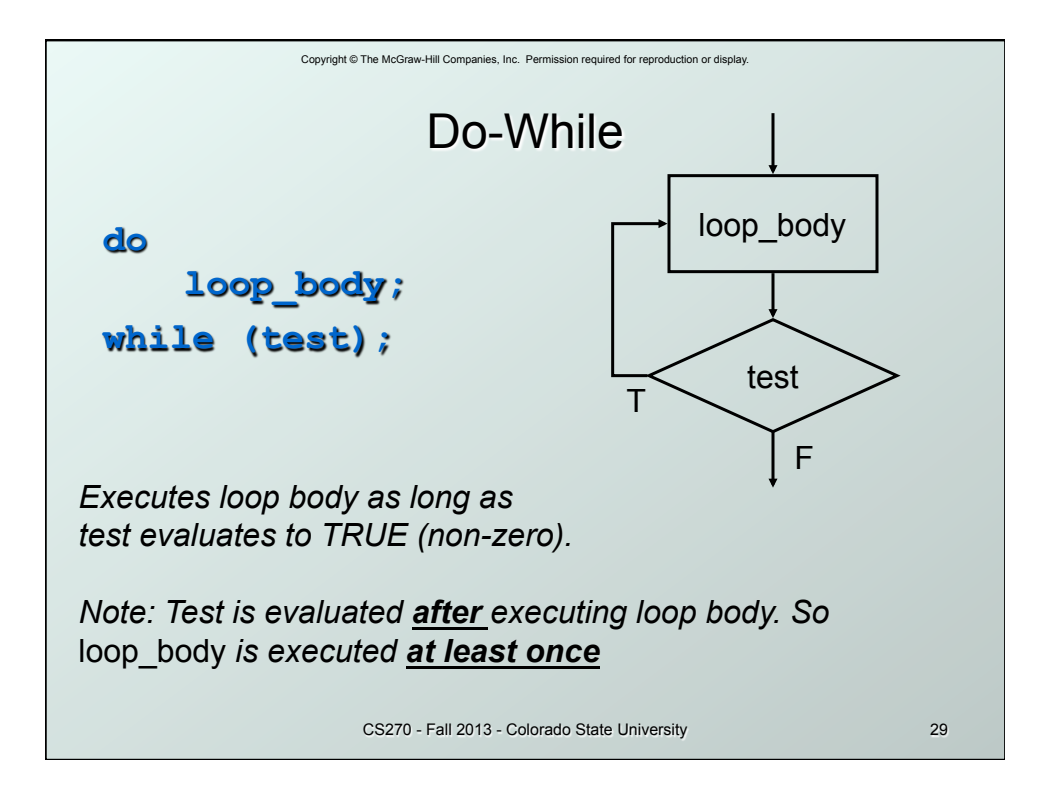

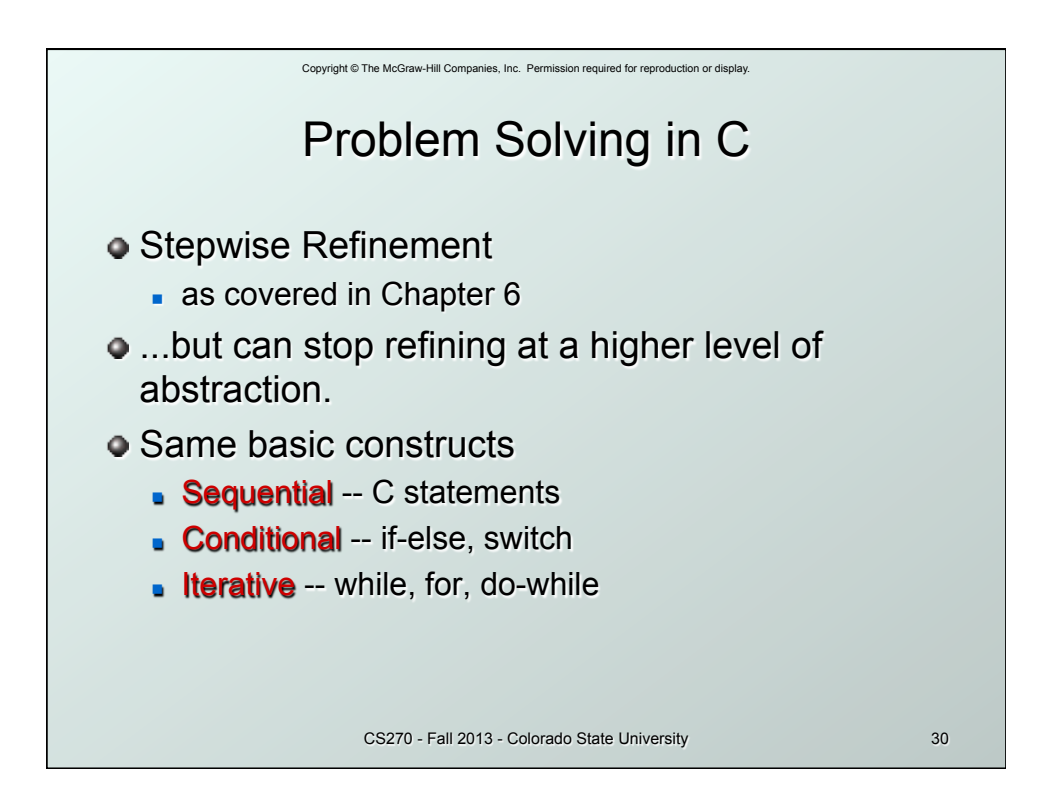

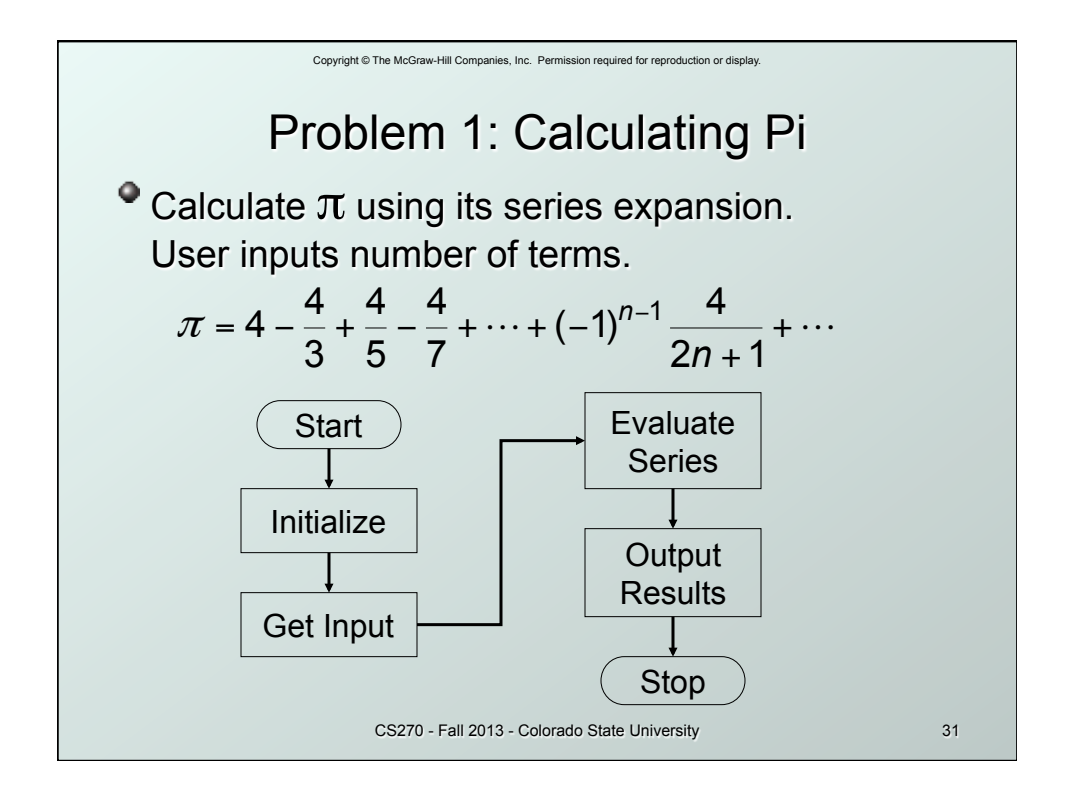

![](_page_15_Figure_1.jpeg)

![](_page_16_Figure_0.jpeg)

![](_page_16_Figure_1.jpeg)

```
Copyright © The McGraw-Hill Companies, Inc. Permission required for reproduction or display. 
                     CS270 - Fall 2013 - Colorado State University 35 
                   Pi: Complete Code 
#include <stdio.h> 
int main(int argc, char *argv[]) {
     double pi = 0.0; 
     int numOfTerms, count;
     printf("Number of terms (must be 1 or larger) : "); 
     scanf("%d", &numOfTerms);
     for (count=0; count < numOfTerms; count++) { 
      if (count % 2) { 
        pi -= 4.0 / (2 * count + 1); // odd term, subtract 
     } 
      else { 
        pi += 4.0 / (2 * count + 1); // even term, add 
       } 
 } 
     printf("The approximate value of pi is %f\n", pi); 
  }
```
![](_page_17_Figure_1.jpeg)

![](_page_18_Figure_0.jpeg)

![](_page_18_Figure_1.jpeg)

![](_page_19_Figure_0.jpeg)

![](_page_19_Figure_1.jpeg)

![](_page_20_Figure_0.jpeg)

![](_page_20_Figure_1.jpeg)

```
Copyright © The McGraw-Hill Companies, Inc. Permission required for reproduction or display. 
                       CS270 - Fall 2013 - Colorado State University 43 
                      Switch Example 
/* same as month example for if-else */ 
switch (month) { 
      case 4: 
      case 6: 
      case 9: 
      case 11: 
        printf("Month has 30 days.\n"); 
         break; 
      case 1: 
      case 3: 
    … 
         printf("Month has 31 days.\n"); 
         break; 
      case 2: 
         printf("Month has 28 or 29 days.\n"); 
         break; 
      default: 
        printf("Don't know that month.\n"); 
}
```
![](_page_21_Figure_1.jpeg)